*Excellence in Software Engineering*

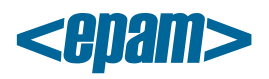

# **EPAM Cloud Orchestrator 2.1.30 Release Notes**

*EPAM Cloud Orchestrator* version 2.1.30 was released on November 1, 2014.

#### **New Features**

- 40% Price cut in EPAM-US1 Region;
- Month-end Closure Manager's report introduction;
- Dynamic Dashboard introduced;
- Maestro Stack template validation command implemented (**or2-validate-maestro-stacktemplate, or2vmst**);
- Project closure procedure changed;
- A set of virtualization improvements introduced;

## **Documentation**

[Orchestration Web Management Console User Guide](https://cloud.epam.com/site/competency_center/tools_and_capabilities/epam_orchestration/ciug_9_user_interface.pdf) was created

We also updated the following guides to make them reflect all the recent changes:

- [Maestro CLI Reference Guide](https://cloud.epam.com/site/develop/maestro_c=l=i/cirg_1_maestro_cli.pdf) added the new command details
- [EPAM Private Cloud Billing Guide](https://cloud.epam.com/site/management/billing_and_quotas/ciug_7_billing.pdf) Updated screenshots and EPAM-US1 region coefficient
- [Cloud Analytics Guide](https://cloud.epam.com/site/management/cloud_analytics/ciug_14_analytics.pdf) added the dynamic dashboard info
- [Resource Utilization Quotas Guide](https://cloud.epam.com/site/management/billing_and_quotas/ciug_3_quota_utilization.pdf) updated Personal projects details
- FAQ sections in [EPAM Knowledge Base](https://kb.epam.com/display/EPMCITFAQ/FAQ) and on [Orchestration web-site](https://cloud.epam.com/site/learn/f=a=q) were updated

#### **Improvements**

- The users with Account manager role now have Quota Level 4
- Key Project Stuff now will be notified when the close billing month procedure is performed successfully
- Added Terms and Agreements links to Mail footer and Login Page
- From now on, all the personal resources of a user are deleted when their position is set to Fired
- Web Management Console. Actions on VMs are forbidden for the users who connect from outside EPAM network
- Unified image names for EPC and AWS-based images
- The owners of VMs info is added to or2-describe-instances command output
- The region column was added to ALL\_PROJECTS type reports
- Maestro stacks outputs are added into email "Maestro stack executed"
- Maestro Stacks performance improved
- Now, there is a possibility for wait- and check- commands to set parameters to context and/or stack output in a way it's done for maestro-commands
- Now, you can use the **or2-describe-stack-resources (or2dsr)** command to describe AWS stack resources
- The projects are now sorted alphabetically in Manager's report
- A table won't be added to Manager's report, if there is no data
- From now on, the instance ids are shown in lower case for or2dlb command output
- The or2price command is blocked for AWS-type regions
- The users from now on cannot terminate service instances via actions on Management page.

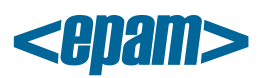

- Now, a command specified in a Maestro Stack template, can have the option ignoreError:"true" that will make Orchestrator skip possible errors and continue the flow
- Default Zabbix templates were updated
- Site layout was updated

# **User Feedback Processing**

We would like to thank the following users who drew our attention to these issues that were fixed in the current release:

- Sergej Korenets: or2mtp command returns "Instance does not exist"
- Andrii Gusiev: UI. Can`t send Cost Estimator emails from site because of undefined object on page
- Dzmitry Pliushch: Add Terms and Agreements links to Mail footer and Login Page
- Attila Kisko: Unify image names
- Aliaksei Kazlouski: Add owner of the VMs to or2-describe-instances command output

## **Issue Fixes**

- Auto Configuration. ACS. Nginx cookbook auto-test failed while cookbook was installed successfully
- CLI. or2mtp command returns "Instance does not exist"
- CLI. Monitored instances are not available on Zabbix server for EPAM-UA1
- CLI. Balancer clients are unavailable in or2-describe-load-balancer command
- CLI. Cannot describe logged instance for EPAM-UA1 region.
- CLI. Docker availability state is not refreshing for EPAM-UA1 region.
- Hadoop. Describe hadoop shows 'No data!' while hadoop is available and configured
- Hadoop. Impossible to deactivate Hadoop service if it's activation stack fails
- Log service. Windows instance starts logging twice on Graylog server
- Maestro-stacks. Stack with parameters cannot be executed
- Mail. Personal project activation email sent to Consulting DL instead of target user
- Managers' Report. TotalCost instead of TotalChargeBack
- Managers' Report. Service usage report numbers are incorrect
- Monitoring. Hosts are not deleted from Zabbix server, when instance is terminated
- Reporting. Costs by closed projects during month duplicated in active and inactive reports
- Shellshock bug in EPAM infrastructure
- UI. Create. Validation to Description field is missing
- UI. Login. Links in login page have the color same with the background
- EPAM-US1. Reattach volume command execution failed on Windows